**TUG 2023 (Bonn)**

# <span id="page-0-0"></span>**Behind the Scenes of the Great TikZlings Xmas Extravaganza**

**Ulrike & Gert Fischer, Carla Maggi, Paulo Cereda, samcarter**

#### **A Tikzducks Production**

#### **Graphics, Animations, Video and Sound**

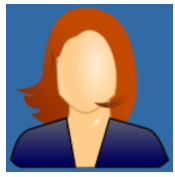

**SamCarter Paulo Cereda Ulrike Fischer Carla Maggi**

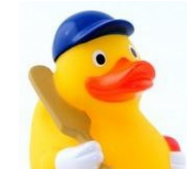

**Storyboard Assistant Cast**

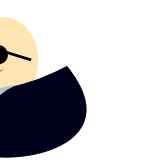

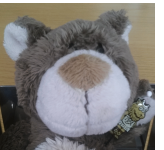

# **Gert Fischer Bär Loads of Tikzlings**

AREA ARLATEX Prof. van Duck's assistant

TEX. SECTION

**Music, sound and lyrics by Arthur Brown, Paulo Cereda, Vincent Crane, Gert Fischer, Gerry and the Pacemakers, Franz Xaver Gruber, Jimi Hendrix, Pierre Kartner, Tom Kelly, Cindy Lauper, John Lennon, Goffredo Mameli, Michele Novaro, Frederick Oakeley, Luciano Pavarotti, Giacomo Puccini, Miklós Rósza, Robert Schumann, Billy Steinberg, Richard Strauss, Vangelis, John Francis Wade**

#### **How it started**

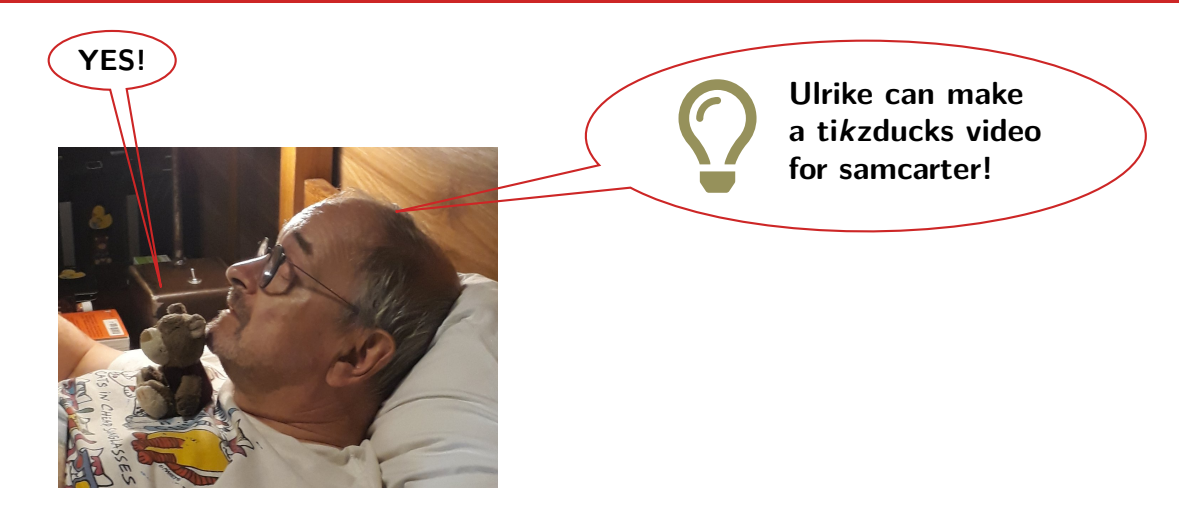

#### **Artful and detailed storyboards were created**

| 15 Pivate Dulls | 3 Dulls with Bagrip9 |   |   |
|-----------------|----------------------|---|---|
| 0 0 0 0 0 0     | 0                    | 0 | 0 |
| 0 0 0 0 0 0     | 0                    | 0 | 0 |
| 0 0 0 0 0 0     | 0                    | 0 |   |
| 0 0 0 0 0 0     | 0                    | 0 |   |

\n45 
$$
11e n
$$
 ...  $14$  Bolile of RunJ

\n11  $5.6$ Hand the Bmult'

#### **Artful and detailed storyboards were created**

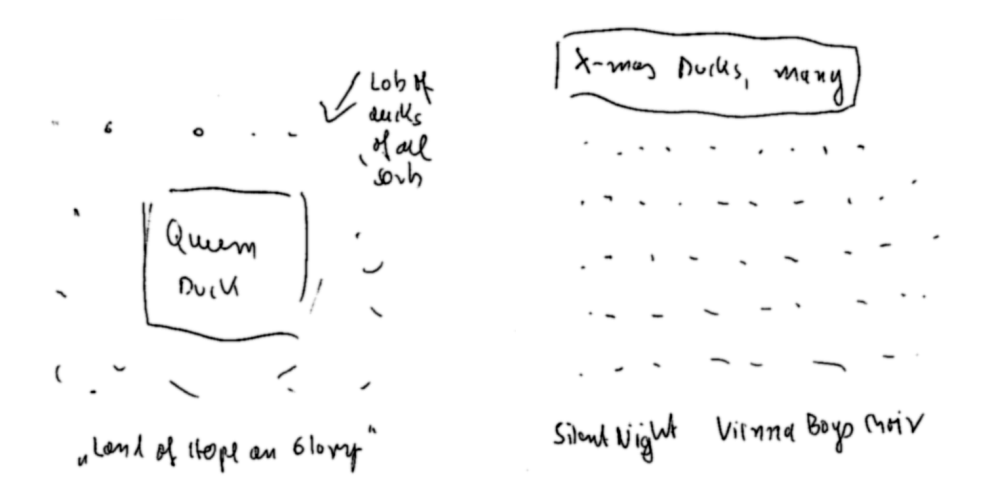

#### **Help will always be given to those who ask for it**

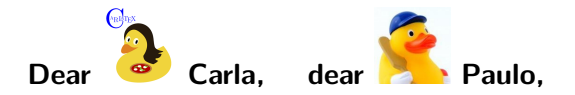

**I think we should make a video for samcarter . . .**

**Do you think that this would a good idea and will you participate?**

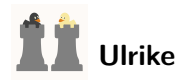

#### **Well prepared for the task**

- **never tried it before**
- **I tried something but it doesn't work**
- **I have almost no experience with videos**
- **when everything fails, I will record my own screen**
- the arara rule doesn't work
- **it's the first time I use github**

#### **Many scenes were created**

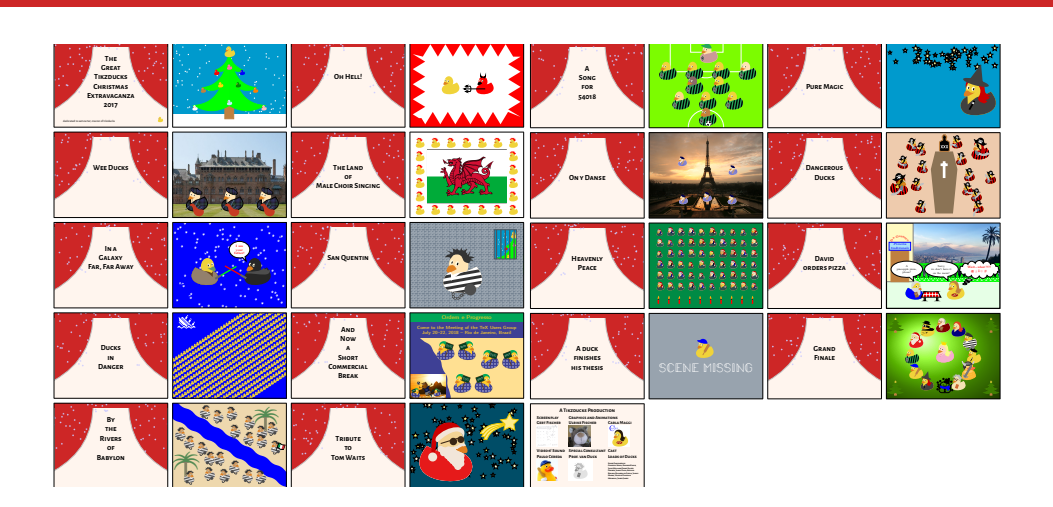

**Babylon** 

**Tom Waits**

#### **The announcement**

Ulrik **RK** Cosamcarter We want to ask you when you have some time. We have a surprise. It makes noises, so you shouldn't be in a conference. And a not too small screen would be good too.

**THEIR RE**  $2:16$  PM @PauloCereda, @CarLaTeX, my husband and me have a christmas present for you. It is a bit early but some ducks are killed by the suspense and not so good at keeping secrets.

sam

@UlrikeFischer Oh, this is so gorgeous!!!!!!!!!!!!!!!! I love it!

**The next year we got professional**

# **follogiean** samcarter joined the team

**July 14 – 16, 2023 | U. & G. Fischer, C. Maggi, P. Cereda, samcarter | [Behind the Scenes of the Extravaganza](#page-0-0) | TUG 2023 (Bonn) | 10**

<span id="page-10-0"></span>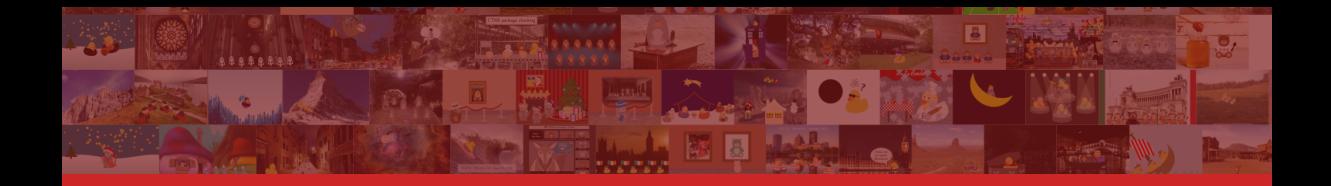

# **[Let's get TeXnical...](#page-10-0)**

**July 14 – 16, 2023 | U. & G. Fischer, C. Maggi, P. Cereda, samcarter | [Behind the Scenes of the Extravaganza](#page-0-0) | TUG 2023 (Bonn) | 11**

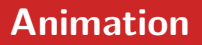

**Basic idea:**

**create a multipage document with incremental movement between pages**

**Many possible implementations, one possibility:**

- **beamer overlays for multipage document**
- **tikz for easy positioning**

**Source code available, e.g. <https://github.com/TikZlings/Extravaganza2022>**

```
\documentclass{beamer}
\usepackage{tikz}
\usetikzlibrary{tikzlings}
\begin{document}
 \begin{frame}
   \begin{tikzpicture}[overlay]
     \path (2*\thepage,-0.7*\thepage)
        pic{bat};
   \end{tikzpicture}
   \pause[6]
  \end{frame}
\end{document}
```
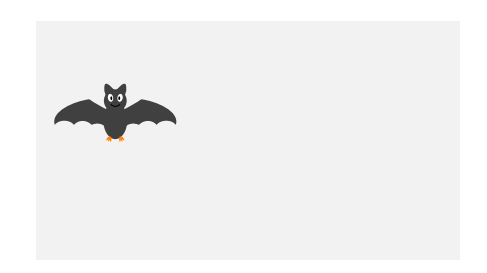

```
\documentclass{beamer}
\usepackage{tikz}
\usetikzlibrary{tikzlings}
\begin{document}
 \begin{frame}
   \begin{tikzpicture}[overlay]
     \path (2*\thepage,-0.7*\thepage)
        pic{bat};
   \end{tikzpicture}
   \pause[6]
  \end{frame}
\end{document}
```
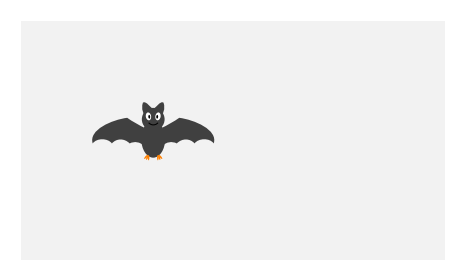

```
\documentclass{beamer}
\usepackage{tikz}
\usetikzlibrary{tikzlings}
\begin{document}
 \begin{frame}
   \begin{tikzpicture}[overlay]
     \path (2*\thepage,-0.7*\thepage)
        pic{bat};
   \end{tikzpicture}
   \pause[6]
  \end{frame}
\end{document}
```
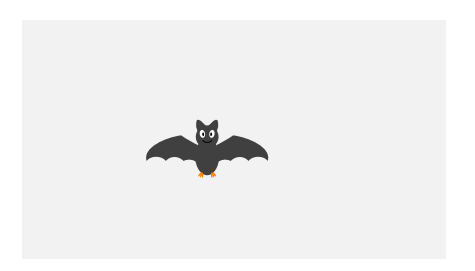

```
\documentclass{beamer}
\usepackage{tikz}
\usetikzlibrary{tikzlings}
\begin{document}
 \begin{frame}
   \begin{tikzpicture}[overlay]
     \path (2*\thepage,-0.7*\thepage)
        pic{bat};
   \end{tikzpicture}
   \pause[6]
 \end{frame}
\end{document}
```
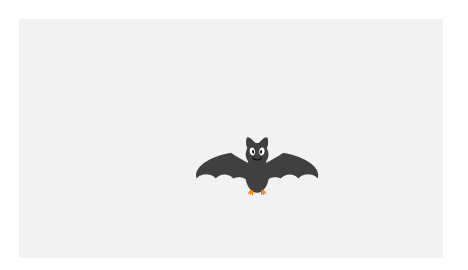

```
\documentclass{beamer}
\usepackage{tikz}
\usetikzlibrary{tikzlings}
\begin{document}
 \begin{frame}
   \begin{tikzpicture}[overlay]
     \path (2*\thepage,-0.7*\thepage)
        pic{bat};
   \end{tikzpicture}
   \pause[6]
 \end{frame}
\end{document}
```
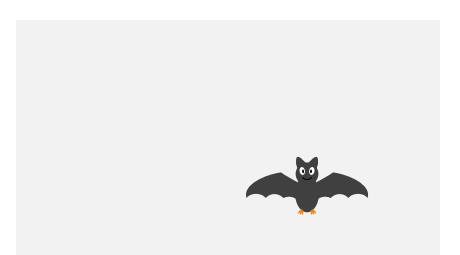

```
\documentclass{beamer}
\usepackage{tikz}
\usetikzlibrary{tikzlings}
\begin{document}
 \begin{frame}
   \begin{tikzpicture}[overlay]
     \path (2*\thepage,-0.7*\thepage)
        pic{bat};
   \end{tikzpicture}
   \pause[6]
  \end{frame}
\end{document}
```
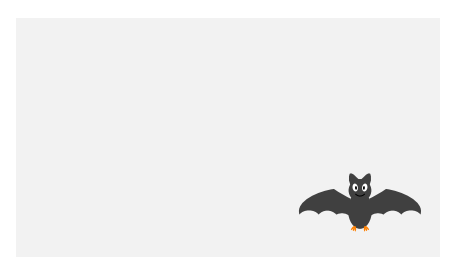

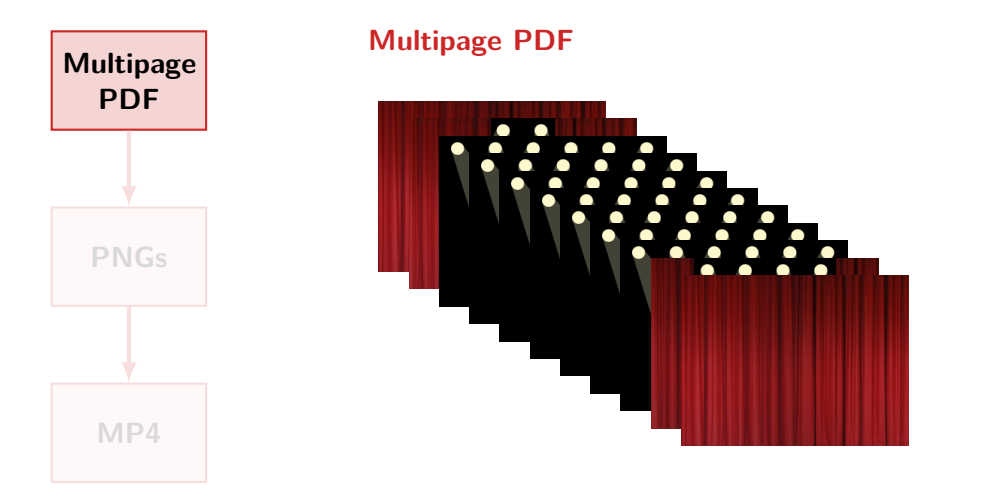

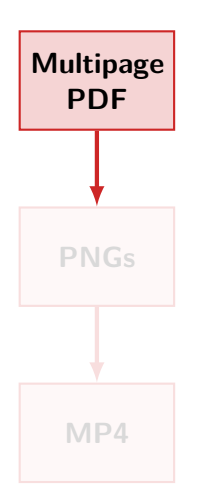

# **Convert PDF to PNG Many possible tools convert from Image Magick sips from macOS pdftoppm from poppler-utils ... Current choice:**

**pdftoppm -png -r 240 Example.pdf Example**

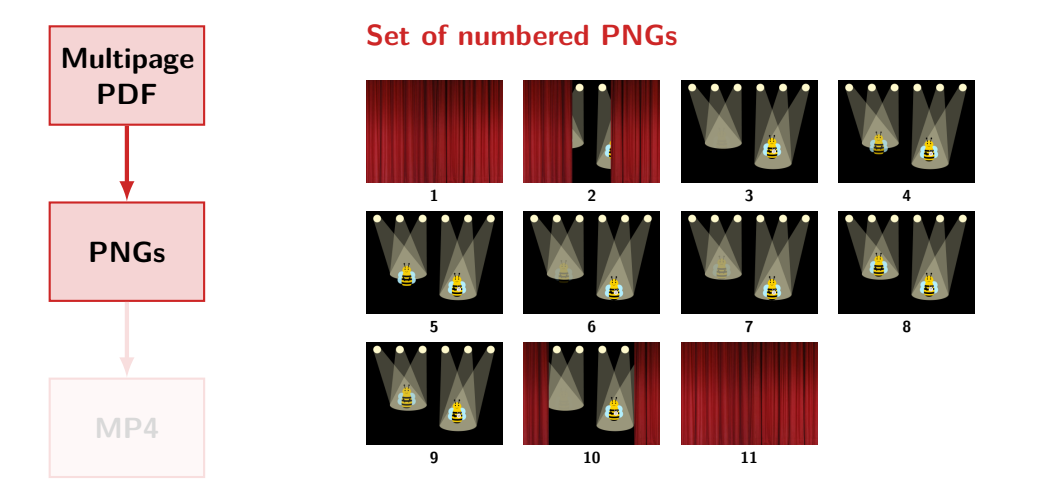

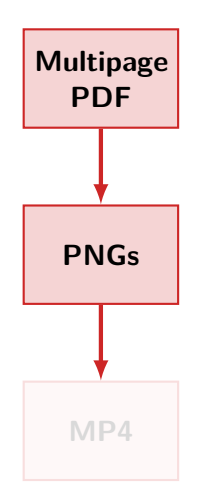

## **Convert PNGs to MP4 First step: ffmpeg \ -ss 00:00:00 -i Example-%03d.png \ -ss 00:00:10 -i Music.m4a \ -shortest \ Example\_raw.mp4 Second step: HandBrakeCLI --crop 0:0:0:0 \ -i Example\_raw.mp4 -o Example.mp4**

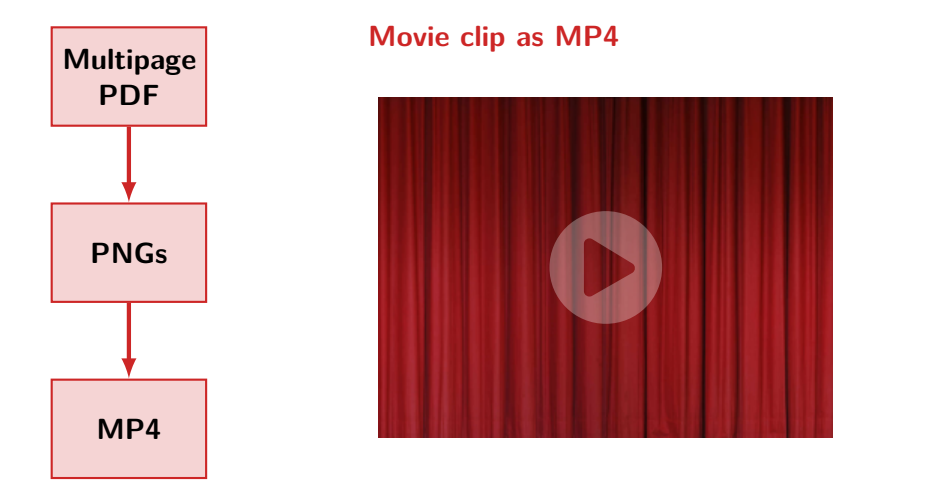

## **Stitching clips together**

#### **Many possible tools:**

- **Freemake Video Converter (MS)**
- **iMovie (macOS)**
- **kdenlive**
- moviepy

#### **Requirements:**

- **transfade videos for smooth transitions**
- **adjust volume levels individually**
- **scriptable**

**. . .**

**Example script: [https://github.com/TikZlings/Extravaganza2022/blob/](https://github.com/TikZlings/Extravaganza2022/blob/main/videos/merge_videos.py) [main/videos/merge\\_videos.py](https://github.com/TikZlings/Extravaganza2022/blob/main/videos/merge_videos.py)**

#### **Finalise video with another pass through HandBreak**

#### **Publishing**

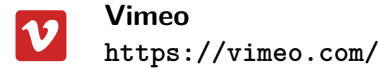

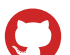

**List with links to all previous videos <https://github.com/TikZlings#extravaganza-videos>**

#### **Movie time**

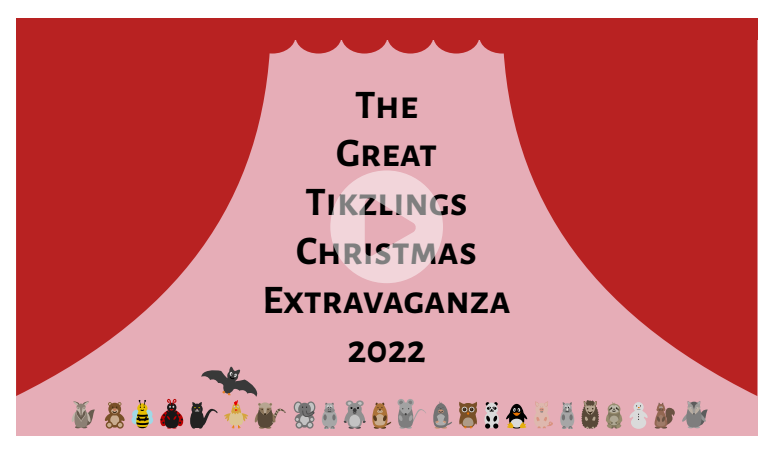

#### **<https://vimeo.com/780457002>**